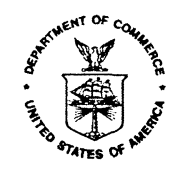

UNITED STATES DEPARTMENT OF COMMERCE **Economics and Statistics Administration U.S. Census Bureau** Washington, DC 20233-0001

#### **December 31, 2002**

 $\mathbf{m}$  contractors  $\mathbf{r}$ 

MASTER FILE

## DSSD A.C.E. REVISION II MEMORANDUM SERIES # PP-14

 $\sim$ 

# PRED CENSUS AND SURVEY MEASUREMENT STAFF MEMORANDUM SERIES: **CSM-A.C.E. REVISION II-05R**

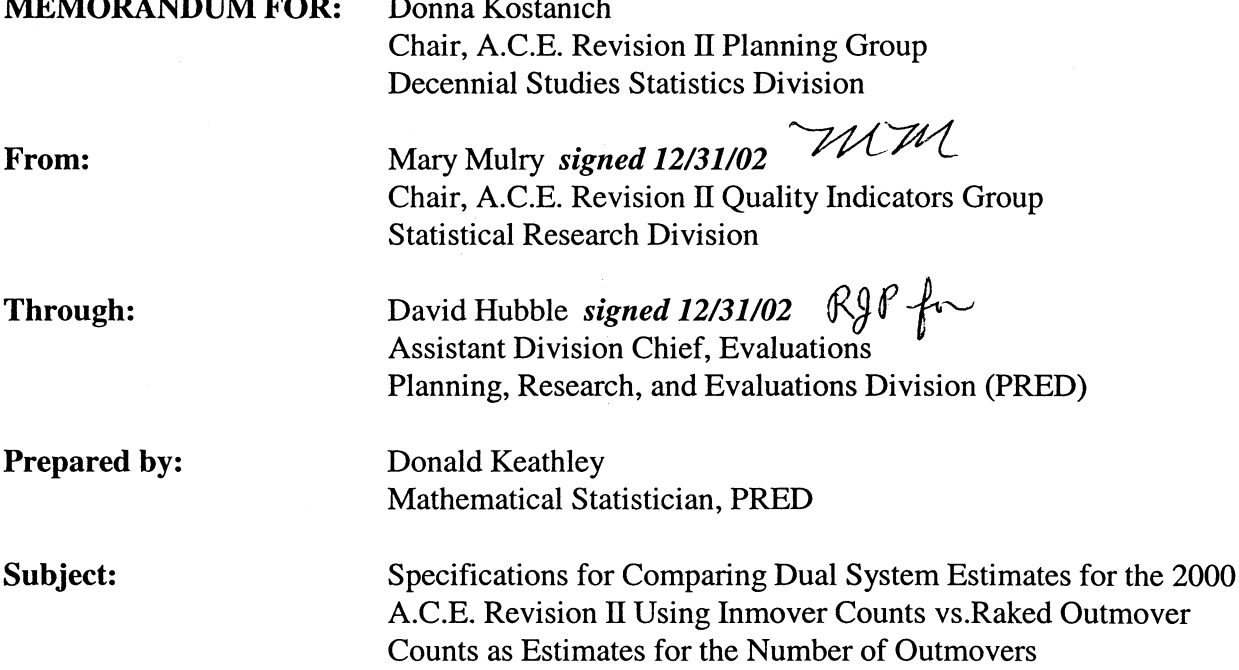

This document contains specifications for the comparison of dual system estimates for the 2000 A.C.E. Revision II using inmover counts vs. raked outmover counts as estimates for the number of outmovers. We will use t-tests to perform these comparisons.

Contact Don Keathley at donald.h.keathley@census.gov or at 301-457-8084 if you have any questions or comments.

DSSD A.C.E. Revision II Estimates Memorandum Series Distribution List cc. Ruth Ann Killion (PRED) David Hubble

## **I. Introduction**

The Accuracy and Coverage Evaluation Survey (A.C.E.) was designed to measure and possibly correct for net coverage error in Census 2000. The A.C.E., as originally designed and conducted, was fundamentally flawed. The Census Bureau's Executive Steering Committee on A.C.E. policy (ESCAP) recommended twice not to correct the census counts. There are, however, concerns about differential coverage error in Census 2000 data. While the Census 2000 data products will not be corrected, it is possible that improvements could be made to the intercensal and population estimates used for survey controls. This is the motivation for correcting errors in the A.C.E. data and developing improved estimates of the net undercount. These estimates are referred to as A.C.E. Revision II estimates. It's hoped that A.C.E. Revision II estimates will give a better picture of Census 2000 coverage and, in turn, improve operations for Census 2010 and methods for measuring coverage.

One of the possible errors in the A.C.E. is the use of inmover counts to estimate the number of outmovers. Outmovers are persons who lived at a particular address on census day but did not live at the same address during the A.C.E. interview; inmovers are persons who did not live at a particular address on census day but who did live at the address during the A.C.E. interview. This method assumes that the outmover counts from the A.C.E. underestimate the true outmover counts. This is because the A.C.E. used proxy interviews to identify outmovers and that the respondents of these interviews didn't always identify everyone who had moved away after census day.

Theoretically, the number of inmovers in the United States should equal the number of outmovers. The A.C.E. used post-stratum-level inmover counts , however, and it's possible that these counts are biased estimates of the corresponding post-stratum numbers of outmovers. In turn, this would bias the 2000 A.C.E. dual system estimates (DSE).

We're interested in learning how much of an effect the use of the inmover counts had on the DSEs. One way of doing this is to apply the distribution of outmover counts to the inmover counts using a raking procedure. The procedure would be based on various demographic and geographic variables (not necessarily the post-stratum defintions). Then we can compare the A.C.E. Revision II DSEs, by P-Sample post-stratum, FIPS state code, and region, using inmover counts vs. raked outmover counts as the estimate for the number of census movers.

We're using t-tests to compare the DSEs - this document provides the specifications for these comparisons.

## **II. Input Files**

File(s) containing:

- A. P-Sample post stratum
- B. FIPS state code
- C. Region
- D. DSE, using inmover counts, for each P-Sample post-stratum, FIPS state code, and region
- E. DSE, using raked outmover counts, for each P-Sample post-stratum, FIPS state code and region
- F. each DSE's standard error

DSSD will provide these items.

## **III. Procedure**

A. Compute differences

Compute the differences of the DSEs:

$$
DSE_{difference, i} = DSE_{imover, i} - DSE_{raked, i}
$$
 (1)

where  $i \in (P-Sample post stratum, FIPS state code, region)$ 

Example: Suppose that for a given post stratum p, the two DSEs are:

 $\text{DSE}_{\text{imover, p}} = 1,389.27$ <br> $\text{DSE}_{\text{rad, p}} = 1,229.36$  $\mathrm{DSE}_{\mathrm{raked,~p}}$ 

The difference in these DSEs is:

 $DSE_{difference, p} = 1,389.27 - 1,229.36 = 159.91$ 

B. Compute standard errors of the differences

Compute the standard errors of the differences of the DSEs:

$$
SE(DSEdifference, i) = [Var(DSEdifference, i)]1/2,
$$
\n(2)

where i  $\in$  (P-Sample post stratum, FIPS state code, region)  $Var(DSE_{difference,i})$ ) = variance of the difference in the DSEs

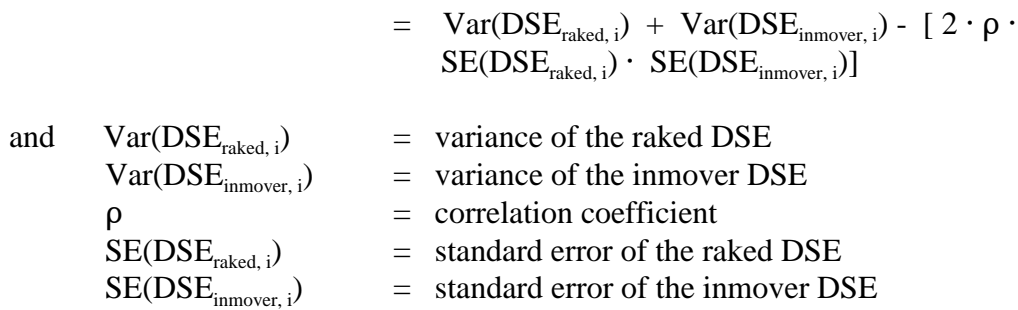

There's a lot of correlation between the raked and inmover DSEs in a given P-Sample poststratum, FIPS state code, and region. If we had time, we could develop a more sophisticated estimate of rho. Instead, we decided to use correlation coefficients  $\in$  (0.90, 0.99).

Example, cont'd: Suppose that for the DSEs above, their variances are:

 $Var(DSE_{\text{innover, p}}) = 1,057.66$  $Var(DSE<sub>rated, p</sub>) = 1,021.41$ 

Thus, the standard error of  $DSE_{difference, p} = 159.91$  is:

$$
SE(DSEdifference, p) = [1,057.66 + 1,021.41 - (2 \cdot 0.9 \cdot 32.52 \cdot 31.96)]1/2
$$
  
= 14.43

C. Compute the t-statistic for each difference

The t-statistic for each difference is:

$$
t_i = DSE_{difference, i} / SE(DSE_{difference, i})
$$
 (3)

Example, cont'd: The t-statistic for the values above is:

$$
t_p = 159.91 / 14.43
$$
  
= 11.08

D. Determine if a difference is significant

Using a signficance level of 0.10 in a two-tailed test ( $\alpha$ =0.10,  $\alpha$ /2=0.05), determine if the differences of the DSEs are signficant.

- 1. the t value  $t_{\alpha/2,\infty} = 1.645$  (where  $\alpha/2=0.05$ , DF= $\infty^1$ ) for every P-Sample post-stratum, FIPS state code, and region
- 2. compare  $t_{\alpha/2}$  to every  $t_i$
- 3. if  $t_{\alpha/2, DF, i} < t_i$ , then the difference is significant

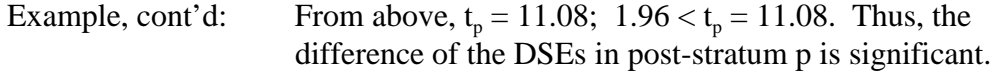

E. Flag each significant difference

#### **IV. Output Files**

A. Post-stratum--level file

This file is **rakevar2.sas7bdat** - it is on *dssd\_se\_sam:[d\_olson.zuw]* on the vax. The variables in the data set are:

- 1. PGRP full P-Sample post-stratum code (see Keathley (2002) for poststratum code definitions)
- 2. RDSE  $\text{DSE}_{\text{raked}}$  values
- 3. RVAR standard errors (not variances) of the  $DSE<sub>rad</sub>$  values
- 4. PDSE  $DSE_{\text{imover}}$  values
- 5. PVAR standard errors (not variances) of the  $DSE_{\text{inmove}}$  values<br>6. DIFF differences of the DSEs
- DIFF differences of the DSEs
- 7. SEDIFF standard error of the differences
- 8. TDIFF t-value of the differences
- 9. TFLAG significance flag, where:
	- $-$  0 = non-significant difference
		- $1 =$  significant difference

<sup>&</sup>lt;sup>1</sup> Some of the P-Sample post-strata had sample sizes as low as 100. Letting DF=sample size, with  $\alpha$ =0.10, would have resulted in t<sub> $\alpha$ /2, DF</sub> values being as high as 1.661. This maximum is 0.016 greater than  $t_{\alpha/2} = 1.645$ . Since this difference was so relatively small, combined with the fact that we were under a tight deadline, we decided to let the degrees of freedom  $=\infty$  for all P-Sample post-strata, FIPS state codes, and regions. This, in turn, allowed the programmers to finish their work more quickly.

B. State-level file

This file is **don\_state.sas7bdat** - it is on *ires\$disk:[ires.rz.loss\_func]* on the vax. The variables in the data set are:

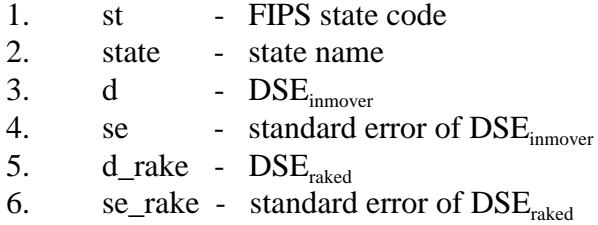

C. Region-level file

This file is **don\_region.sas7bdat** - it is on *ires\$disk:[ires.rz.loss\_func]* on the vax. The variables in the data set are:

- 1. Region 2. d -  $DSE_{\text{imover}}$ <br>3. se - standard e 3. se - standard error of  $DSE_{\text{imover}}$ <br>4. d rake -  $DSE_{\text{rel}}$
- 4. d\_rake DSE<sub>raked</sub><br>5. se rake standard
- se\_rake standard error of  $DSE$ <sub>raked</sub>

# **V. Reference**

Keathley, Don (2002), *"Procedure for Raking Outmovers to Inmovers in the A.C.E. Revision II for the Evaluation of using Inmovers to Estimate the Number of Census Outmovers,"* DSSD A.C.E. Revision II Memorandum Series # PP-13, dated December 31, 2002